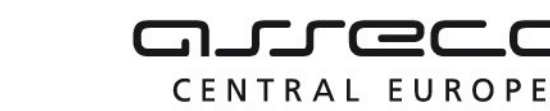

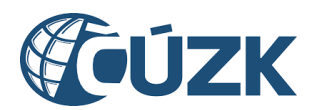

## Vybudování IS DMVS

# Popis služby R5b – Služba pro kontrolu prvků přiřazených editorovi DTI

pro verzi 1.7.1

Historie změn dokumentu

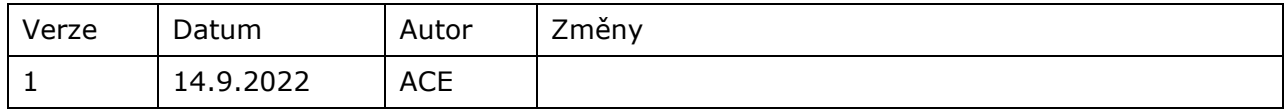

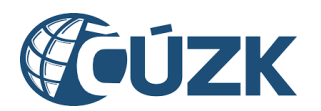

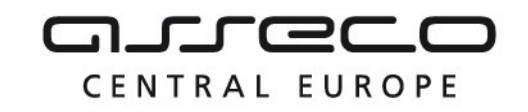

### Obsah

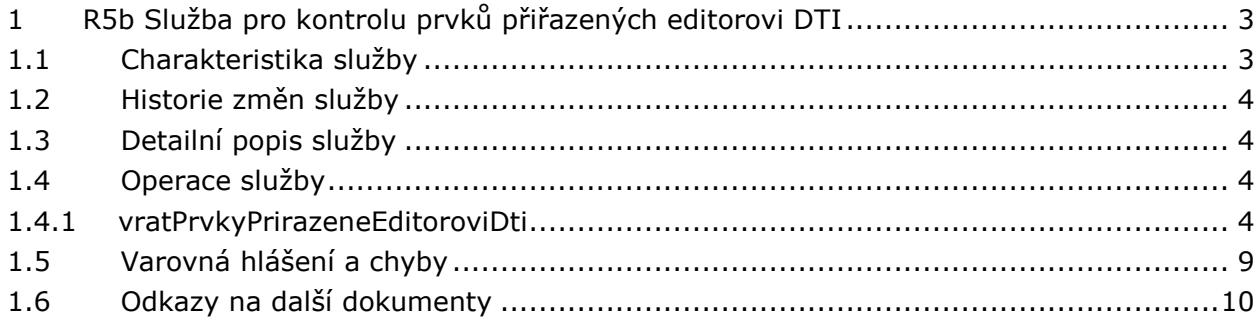

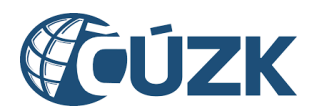

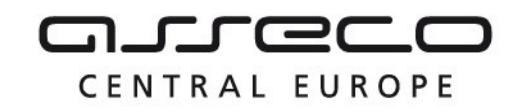

## <span id="page-2-0"></span>1 R5b Služba pro kontrolu prvků přiřazených editorovi DTI

## <span id="page-2-1"></span>1.1 Charakteristika služby

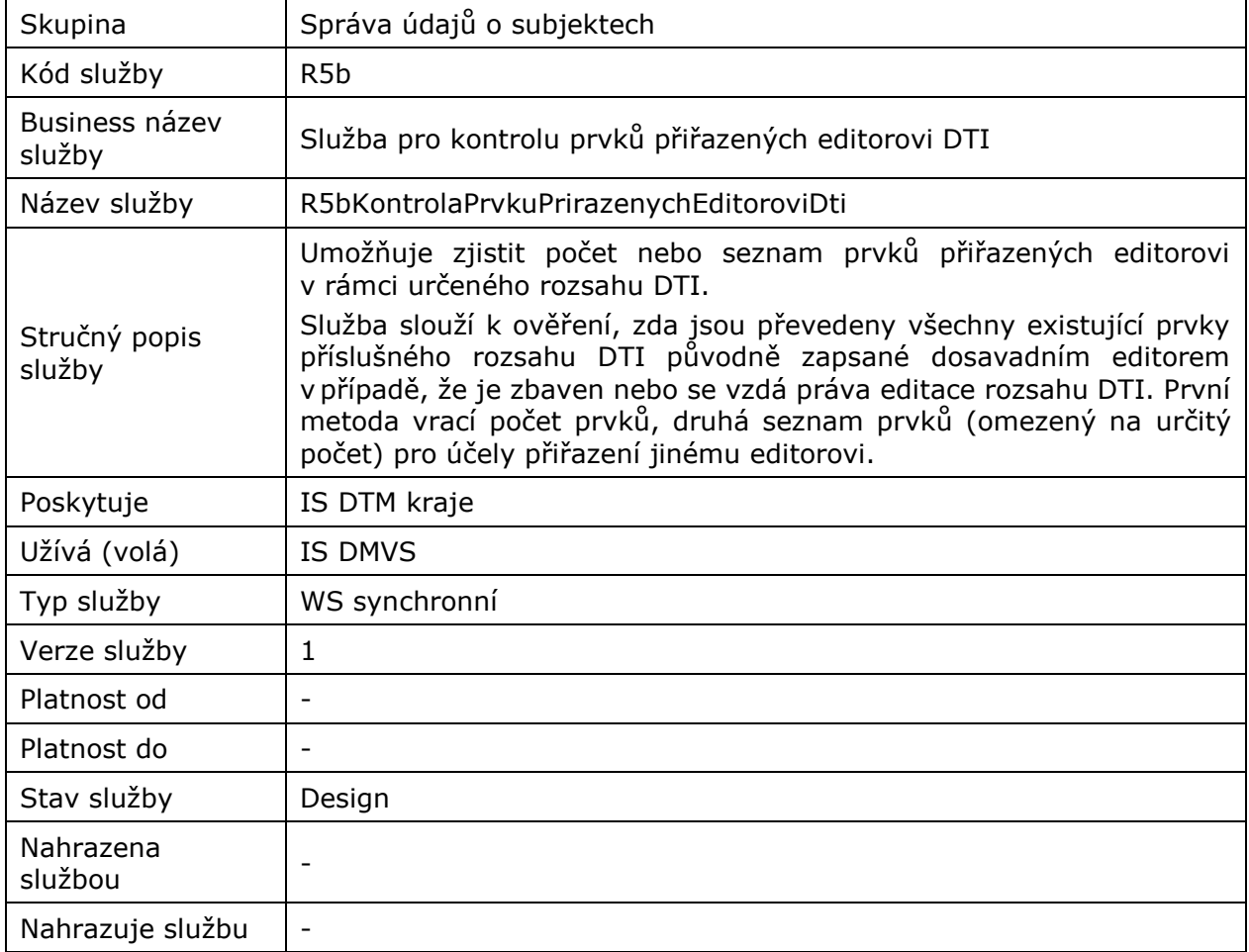

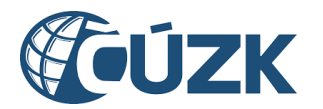

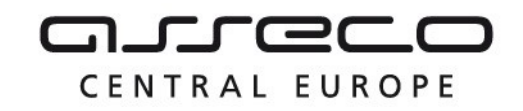

## <span id="page-3-0"></span>1.2 Historie změn služby

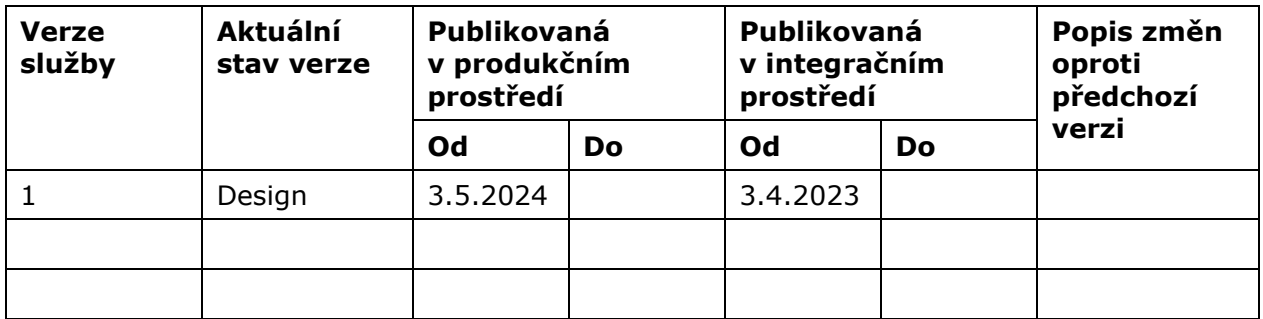

## <span id="page-3-1"></span>1.3 Detailní popis služby

Webová služba vystavená na straně IS DTMK pro možnost získání výčtu prvků DTI na základě vstupních parametrů (ID editora a rozsahu editace DTI a prostorové podmínky).

#### **Autorizace**

Službu může volat pouze IS DMVS.

## <span id="page-3-2"></span>1.4 Operace služby

#### <span id="page-3-3"></span>1.4.1 vratPrvkyPrirazeneEditoroviDti

Tato operace slouží pro zjištění počtu a informací o prvcích DTI přiřazených editorovi DTI v daném rozsahu DTI. Pokud vstupní parametry obsahují chybu, vrácí služba chybový stav. Jsou-li všechny hodnoty vstupních parametrů validní vrací operace na výstupu podrobný výčet prvků DTI s jejich atributy pro daný rozsah a editora.

#### **Vstupní údaje**

Zpráva *VratPrvkyPrirazeneEditoroviDti* obsahuje na vstupu ID editora DTI, ID rozsahu editace DTI, polygon územního vymezení, příznak definující, zda je požadován i celkový počet vracených prvků DTI podle zadaných kritérií.

#### **Výstupní údaje**

Odpověď operace ve zprávě *VratPrvkyPrirazeneEditoroviDtiOdpoved* vrací seznam prvků DTI s následujícími atributy:

- ID prvku,
- Typ prvku (kod, název),
- Info,
- Geometrie.

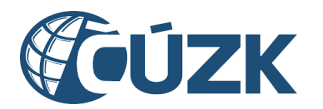

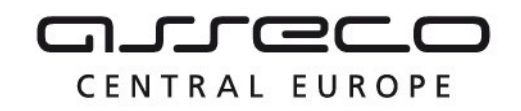

V případě že byl dotazován i celkový počet prvků DTI, je vrácen na výstupu parametr "CelkovyPocetPrvku".

#### **Kontroly při volání služby**

Na vstupu jsou prováděny následující kontroly:

- Kontrola existence rozsahu DTI v evidenci DMVS,
- Kontrola existence rozsahu DTI v evidenci DMVS.

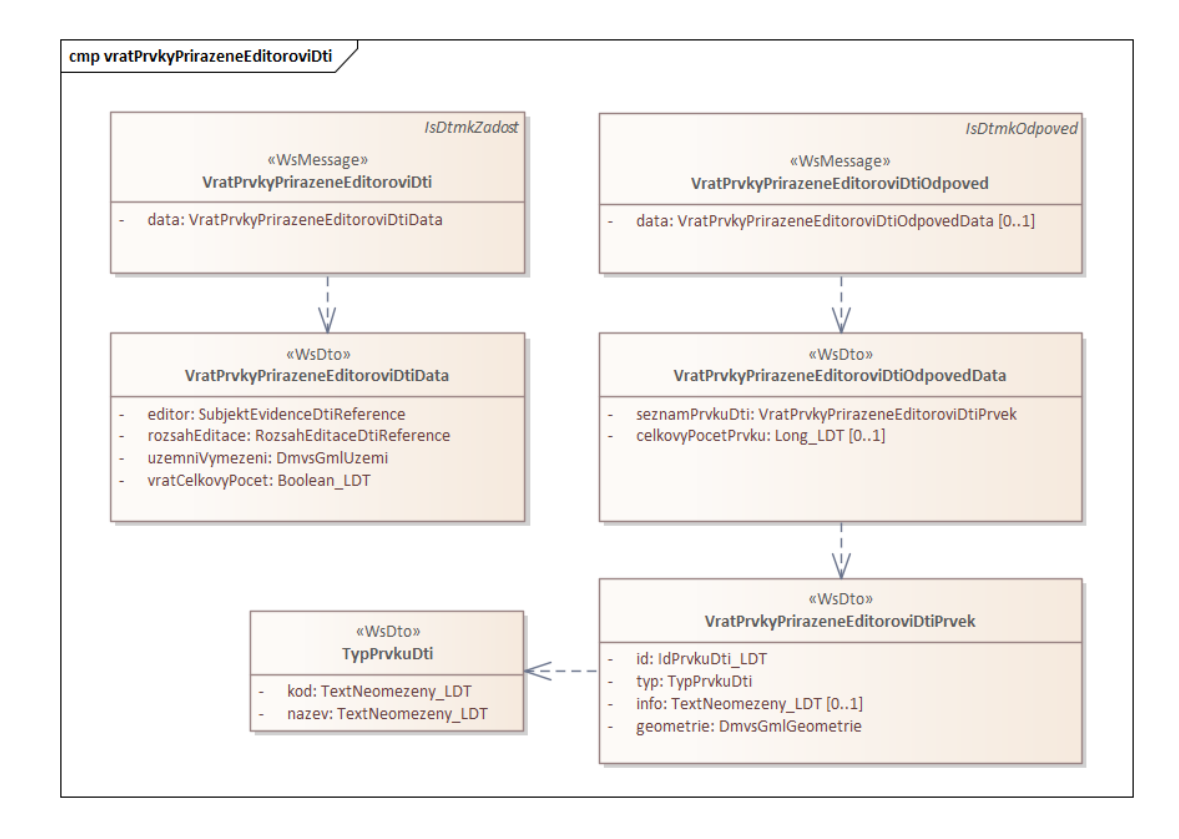

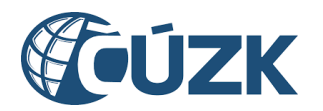

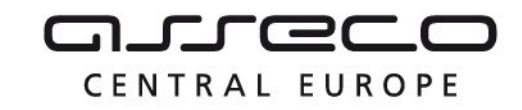

#### **Příklad volání služby**

```
<soapenv:Envelope 
   xmlns:soapenv="http://schemas.xmlsoap.org/soap/envelope/"
   xmlns:urn="urn:cz:isvs:dmvs:isdtmk:schemas:R5bKontrolaPrvkuPrirazenychEditoroviDti:v1"
   xmlns:urn1="urn:cz:isvs:dmvs:common:schemas:Messages:v1" 
   xmlns:urn2="urn:cz:isvs:dmvs:common:schemas:Subjekty:v1" 
   xmlns:urn3="urn:cz:isvs:dmvs:common:schemas:Dti:v1">
   <soapenv:Header/>
   <soapenv:Body>
      <urn:VratPrvkyPrirazeneEditoroviDti>
         <urn1:Hlavicka>
            <urn1:UidZadosti>b5357d2f-f803-4c21-8dd5-ba1aaad8757e</urn1:UidZadosti>
         </urn1:Hlavicka>
         <urn:Data>
            <urn:Editor>
               <urn2:Id>S-1002</urn2:Id>
            </urn:Editor>
            <urn:RozsahEditace>
               <urn3:Id>DTIR-1002</urn3:Id>
            </urn:RozsahEditace>
            <urn:UzemniVymezeni>
              <gml:Polygon gml:id="id" xmlns:gml="http://www.opengis.net/gml/3.2">
                 <gml:exterior>
                    <gml:LinearRing>
                      <gml:posList>-608148.299222754 -1150591.22933849 -584534.121805306 -
                     1152815.3590697 -586132.129059349 -1168638.9777545 -609688.134004191 -
                     1166172.30996077 -608148.299222754 -1150591.22933849
                      </gml:posList>
                    </gml:LinearRing>
                 </gml:exterior>
                </gml:Polygon>
            </urn:UzemniVymezeni>
            <!--pokud je vstupní hodnota 'true', WS vrací hodnotu celkového počtu prvků-->
            <urn:VratCelkovyPocet>true</urn:VratCelkovyPocet>
         </urn:Data>
      </urn:VratPrvkyPrirazeneEditoroviDti>
   </soapenv:Body>
</soapenv:Envelope>
```
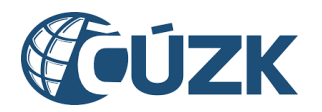

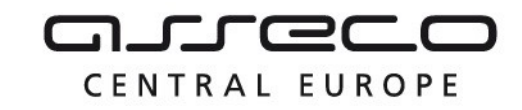

#### **Příklad odpovědi**

```
<SOAP-ENV:Envelope xmlns:SOAP-ENV="http://schemas.xmlsoap.org/soap/envelope/">
   <SOAP-ENV:Header/>
   <SOAP-ENV:Body>
      <ns8:VratPrvkyPrirazeneEditoroviDtiOdpoved 
     xmlns:ns7="urn:cz:isvs:dmvs:common:schemas:Messages:v1" 
      xmlns:ns8="urn:cz:isvs:dmvs:isdtmk:schemas:R5bKontrolaPrvkuPrirazenychEditoroviDti:v1">
         <ns7:Hlavicka>
            <ns7:UidOdpovedi>e72e96ad-4865-4cf8-9a4a-3ce4a85640ce</ns7:UidOdpovedi>
            <ns7:Vysledek stav="OK">
               <ns7:UidZadosti>b5357d2f-f803-4c21-8dd5-ba1aaad8757e</ns7:UidZadosti>
               <ns7:Hlaseni>
                  <ns7:Hlaseni kod="1000" typ="Informace">
                     <ns7:Zprava>Požadovaná akce byla úspěšně provedena</ns7:Zprava>
                  </ns7:Hlaseni>
               </ns7:Hlaseni>
            </ns7:Vysledek>
         </ns7:Hlavicka>
         <ns8:Data>
            <ns8:SeznamPrvkuDti>
               <ns8:Prvek>
                  <ns8:Id>ID0100000001</ns8:Id>
                  <ns8:Typ>
                     <ns8:Kod>0100000101</ns8:Kod>
                     <ns8:Nazev>ZarizeniElektrickeSite</ns8:Nazev>
                  \langle/ns8:Typ>
                  <ns8:Info>test bod 1</ns8:Info>
                  <ns8:Geometrie>
                     <gml:Point gml:id="ID0100000001" srsName="urn:ogc:def:crs:EPSG::5514">
                        <gml:pos srsDimension="2">-600611.965507107 -1162258.71200857</gml:pos>
                     </gml:Point>
                  </ns8:Geometrie>
               </ns8:Prvek>
               <ns8:Prvek>
                  <ns8:Id>ID0100000005</ns8:Id>
                  <ns8:Typ>
                     <ns8:Kod>0100000098</ns8:Kod>
                     <ns8:Nazev>TrasaElektrickeSite</ns8:Nazev>
                  \langle/ns8:Typ>
                  <ns8:Info>test linie 2</ns8:Info>
                  <ns8:Geometrie>
```
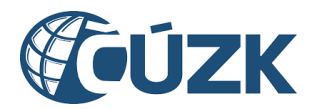

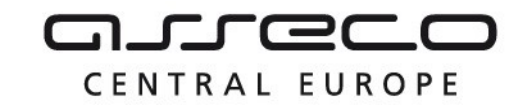

```
<gml:LineString gml:id="ID0100000005" srsDimension="1" 
srsName="urn:ogc:def:crs:EPSG::5514" xmlns:gml="http://www.opengis.net/gml/3.2">
                        <gml:posList>-594256.483344841 -1156474.04987742 -592234.611949894 -
1160373.1962613 -592561.765053824 -1163430.5327713 -592870.789396065 -
1165701.38836273</gml:posList>
                     </gml:LineString>
                  </ns8:Geometrie>
               </ns8:Prvek>
               <ns8:Prvek>
                  <ns8:Id>ID0100000007</ns8:Id>
                  <ns8:Typ>
                     <ns8:Kod>0100000102</ns8:Kod>
                     <ns8:Nazev>VyrobnaElektriny</ns8:Nazev>
                  \langle/ns8:Typ>
                  <ns8:Info>test polygon 1</ns8:Info>
                  <ns8:Geometrie>
                     <gml:Polygon gml:id="ID0100000007" srsDimension="2" 
srsName="urn:ogc:def:crs:EPSG::5514" xmlns:gml="http://www.opengis.net/gml/3.2">
                        <gml:exterior>
                           <gml:LinearRing>
                             <gml:posList>-599827.291567558 -1153128.47996504 -594558.357880299 -
                           1154683.43123579 -596590.366080914 -1156107.72526538 -599127.434382644 
                           -1156096.38860838 -600776.686367604 -1155194.28132239 -601525.507194711 
                           -1153896.82157249 -601730.985898103 -1152757.24443233 -599827.291567558 
                           -1153128.47996504
                              </gml:posList>
                           </gml:LinearRing>
                        </gml:exterior>
                     </gml:Polygon>
                  </ns8:Geometrie>
               </ns8:Prvek>
            </ns8:SeznamPrvkuDti>
            <ns8:CelkovyPocetPrvku>3</ns8:CelkovyPocetPrvku>
         </ns8:Data>
      </ns8:VratPrvkyPrirazeneEditoroviDtiOdpoved>
   </SOAP-ENV:Body>
</SOAP-ENV:Envelope>
```
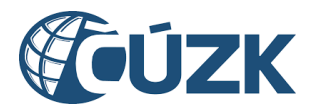

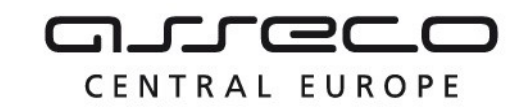

## <span id="page-8-0"></span>1.5 Varovná hlášení a chyby

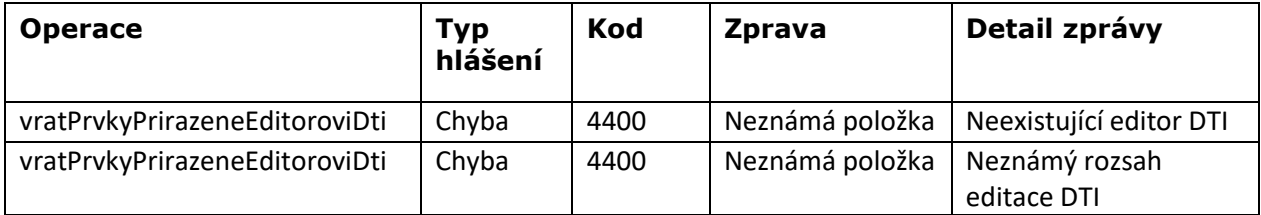

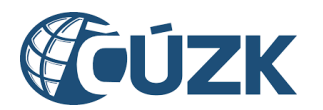

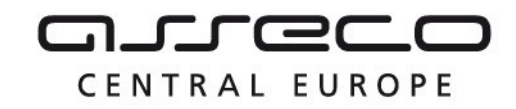

## <span id="page-9-0"></span>1.6 Odkazy na další dokumenty

#### **WSDL služby:**

dmvs-ws-api/isdtmk-ws-api/wsdl/R5bKontrolaPrvkuPrirazenychEditoroviDti/ R5bKontrolaPrvkuPrirazenychEditoroviDti-v1.wsdl

#### **XSD služby:**

dmvs-ws-api/isdtmk-ws-api/xsd/IsDtmkWsApiV1/ R5bKontrolaPrvkuPrirazenychEditoroviDti/R5bKontrolaPrvkuPrirazenychEditoroviDti-v1.xsd

dmvs-ws-api/isdtmk-ws-api/xsd/IsDtmkWsApiV1/R5bKontrolaPrvkuPrirazenychEditoroviDti/ VratPrvkyPrirazeneEditoroviDti-v1.xsd

dmvs-ws-api/isdtmk-ws-api/xsd/IsDtmkWsApiV1/R5bKontrolaPrvkuPrirazenychEditoroviDti/ VratPrvkyPrirazeneEditoroviDtiOdpoved-v1.xsd

dmvs-ws-api/isdtmk-ws-api/xsd/IsDtmkWsApiV1/R5bKontrolaPrvkuPrirazenychEditoroviDti/ VratPrvkyPrirazeneEditoroviDtiData-v1.xsd

dmvs-ws-api/isdtmk-ws-api/xsd/IsDtmkWsApiV1/R5bKontrolaPrvkuPrirazenychEditoroviDti/ VratPrvkyPrirazeneEditoroviDtiOdpovedData-v1.xsd

dmvs-ws-api/isdtmk-ws-api/xsd/IsDtmkWsApiV1/R5bKontrolaPrvkuPrirazenychEditoroviDti/ VratPrvkyPrirazeneEditoroviDtiPrvek-v1.xsd

dmvs-ws-api/isdtmk-ws-api/xsd/IsDtmkWsApiV1/R5bKontrolaPrvkuPrirazenychEditoroviDti/TypPrvkuDti-v1.xsd

#### **Dokument obsahující zakladni principy chováni služeb a společné prvky služeb:**

CUZK\_DMVS\_zakladni\_principy\_chovani\_sluzeb.pdf